#### Announcements

- Course evaluation
	- Your opinion matters!
- Project 5 due Thu
	- Remember second part to be done individually with separate submission. Details on course home.
- Attendance grades
	- Will be posted prior to the final
- Final on Dec 11 in EE 129, 10:30 12:30
	- Also posted on course home

### Fun things to do with Python

- Build video games
	- <http://pygame.org/news.html>
	- <http://rene.f0o.com/mywiki/PythonGameProgramming>

#### Lego Mindstorms

- Program your robots with Python
	- <http://code.google.com/p/nxt-python/>

#### Professional Python Use

- Bio Informatics
	- <http://shop.oreilly.com/product/9780596154516.do>
- Numpy / Scipy
	- http://numpy.scipy.org/

#### Final

- Around 40 Questions
- Multiple Choice
- Same format as midterms
- Material includes last week's

#### How to Prepare

- Material from text books: Chapters  $3 6, 8 12$ . Chapter 7 material limited.
- Recursion, tree encodings
- Complexity (i.e.,  $O(n^2)$  etc.)
- Algorithms, including binary search, priority queue insertion/deletion, heap sort, merge sort, insertion sort, permutations, anagrams.

#### How to Prepare

- Past and current midterms
- Past finals
- Read through solutions to projects
	- Is there code you do not understand?
- Read through lab solutions
	- Is there code you do not understand?
- Review the slides

#### What is the complexity?

**def** myFun(myList):  $n = len(myList)$  $i = 1$ **while** ( i<n):  $myList[i] = i$  $i = i^*2$ **return** myList

A: O(n)  $B: O(n^2)$ C: O(1) D: O(log n)

#### What is the complexity?

**def** trickyReturns(list):  $k = 0$  **for** w **in** range(len(list)):  $\textbf{if}(\textsf{list}[w] == 1001)$ : **return** w **else**:  $k=k+1$ A: O(n) **return** k

 $B: O(n^2)$ C: O(1) D: O(log n)

#### What does this code do?

**def** mystery(x): **if**  $x == 1$ : **return** 1 **else**: **return** x \* mystery(x-1)

#### What does this do?

**def** mystery(x):  $return x + mystery(x-1)$ 

#### Tracing the mystery function

- mystery $(5)$
- $5 + (mystery(4))$
- $5 + (4 + (mystery(3)))$
- $5 + (4 + (3 + (mystery(2))))$
- $\bullet$   $\dots$
- Why are the parentheses important?

#### What if we had this function?

**def** mystery(x):  $\mathbf{if} \mathbf{x} == 0$ : **return** 0 **else**: **return** x - mystery(x-1)

#### Tracing the mystery function

• mystery $(5)$ 

 $\bullet$   $\dots$ 

- $5 (mystery(4))$
- $5 (4 (mystery(3)))$
- $5 (4 (3 (mystery(2))))$

>>> mystery(3) 2 >>> mystery(4) 2 >>> mystery(5) 3 >>>

## Identify the term that has the largest growth rate

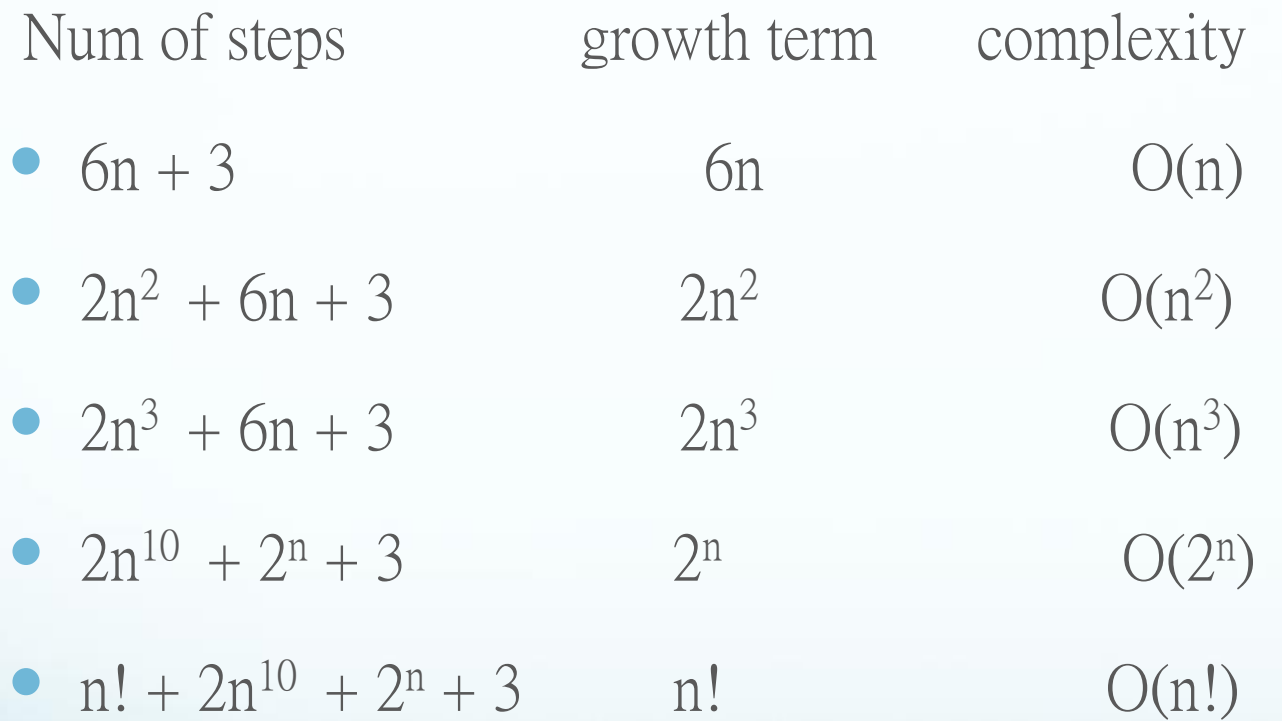

## Comparison of complexities: fastest to slowest

- $\bullet$  O(1) constant time
- $\bullet$  O(log n) logarithmic time
- $\bullet$  O(n) linear time
- $\bullet$  O(n log n) log linear time
- $\bullet$  O(n<sup>2</sup>) quadratic time
- $\bullet$  O(2<sup>n</sup>) exponential time
	- $O(n!)$  factorial time

What is the terminating condition / base case?

> **def** mystery(x): **if**  $x == 1$ : **return** 1 **else**: **return** x \* mystery(x-1)

What if we call mystery with a negative number?

Now what is the terminating condition / base case?

> **def** mystery(x): **if**  $x \le 1$ : **return** 1 **else**: **return** x \* mystery(x-1)

What if we call mystery with a negative number?

## What is the output of the following code?

 $list = ['A', 1, 'B', 2, 'C', 3, 'D', 4]$  $myDict = \{\}$ **for** i **in** range(0,len(list),2):  $myDict[list[i]] = list[i+1]$ 

# Past CQ's

## CQ

#### There are X permutations of 4 objects, where X is:

- A. About 12
- B. 24
- C. 36
- D. 60

#### CQ:

Merge sort can be done using recursion

- A. True
- B. False
- C. Depends

#### CQ: For large n, which is faster?

- A. Running time for input size *n* is  $10^{20}n$
- B. Running time for input size *n* is  $10^{-20}$   $n^2$

#### CQ: For large n, which is faster?

- $A. 10^{20}n$  (seconds)
- B.  $10^{-20}$   $n^2$  (seconds)

A is better when  $n > 10^{20}$ 

#### Clicker Question

 What is the complexity of hiding the image in project 3, where the image is  $n \times n$  pixels?

 $A. 0(1)$  $B. O(n)$  $C.$   $O(n^2)$ D.  $O(n^3)$ 

### CQ:

What is the last character of the string returned by read()

- A. '\n'
- B. The last character in the last line of the file
- C. Depends

## CQ: How do we select 'Leaf4' from the Tree?

Tree = ['Root', ['Node1', 'Leaf0', 'Leaf1'], 'Leaf2', ['Node2', 'Leaf3', 'Leaf4', ['Node3', 'Leaf5', 'Leaf6']]]

> A: Tree[4][3] B: Tree[3][2] C: Tree[8]

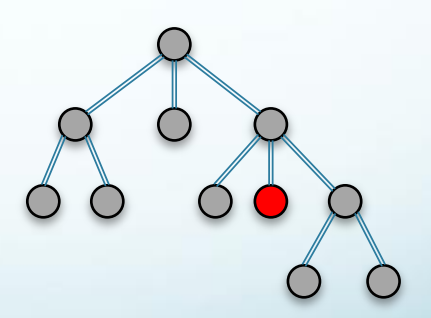

## CQ: How many?

What does the following program print?

 $S = "a,b,d,e"$ print(len(S.split(",")))

A. 8 B. 5 C. 4

#### CQ: which mapping?  $\bullet$   $A =$ 0 1 2 5 4 3 stored as list  $A = [0, 1, 2, 5, 4, 3]$ , indexed zero-up:  $A[1][1] = 4$

$$
def get_Elt_1(i, k, A):
$$
  

$$
p = i*3 + k
$$
  
return A[p]

$$
def get_Elt_2(i, k, A):
$$
  

$$
p = k*3 + i
$$
  
return A[p]

$$
\begin{array}{rcl}\n\text{def get\_Elt\_3(i, k, A):} \\
p & = i \star 3 + k - 1 \\
\text{return A[p]}\n\end{array}
$$

- A) get\_Elt\_1
- B) get\_Elt\_2
- C) get\_Elt\_3

#### Announcements

- CoS survey on team experience needed. Link on course home:
	- Go to the section "Science Gains survey"
- Course evaluation
	- Your opinion matters!
- Project 5 due Thu
	- Remember second part to be done individually with separate submission. Details on course home.
- Attendance grades
	- Will be posted prior to the final
- Final on Dec 11 in EE 129, 10:30 12:30
	- Also posted on course home

### CQ: What is S[:] ?

- A. S
- B. S[0:0]
- C. S[0:len(S)]

## CQ:Are these programs equivalent? 1 2

 $b =$ ['h','e','l','l ','o'] def myFun(l): l.append(6) return l  $print(myFun(b))$  $b =$ [ 'h', 'e', 'l', ', ',  $\begin{bmatrix} 0 & 1 \end{bmatrix}$ def myFun(l):  $1 + [6]$  return l print(myFun(b)) A: yes B: no

## CQ:Are these programs equivalent? 1 2

 $b =$ ['h','e','l','l ','o'] def myFun(l):  $l.append([6])$  return l  $print(myFun(b))$  $b =$ [ 'h', 'e', 'l', ', ',  $\begin{bmatrix} 0 & 1 \end{bmatrix}$ def myFun(l):  $1 + [6]$  return l print(myFun(b)) A: yes B: no

## CQ: Are these programs equivalent?

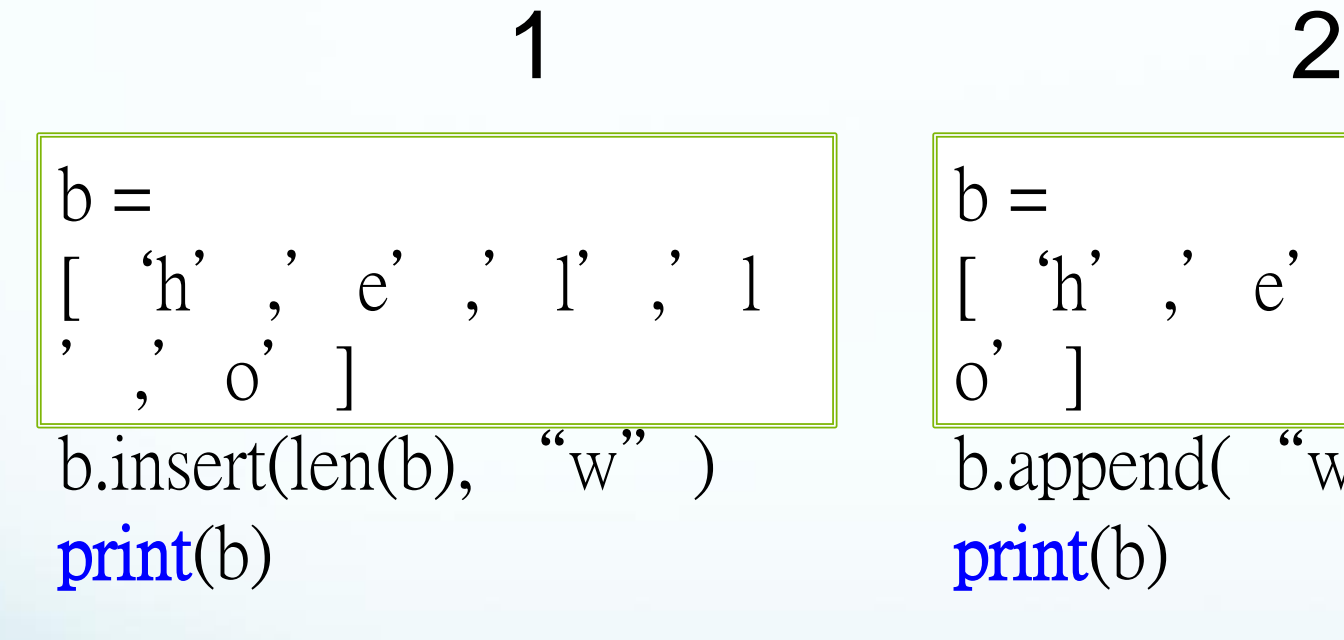

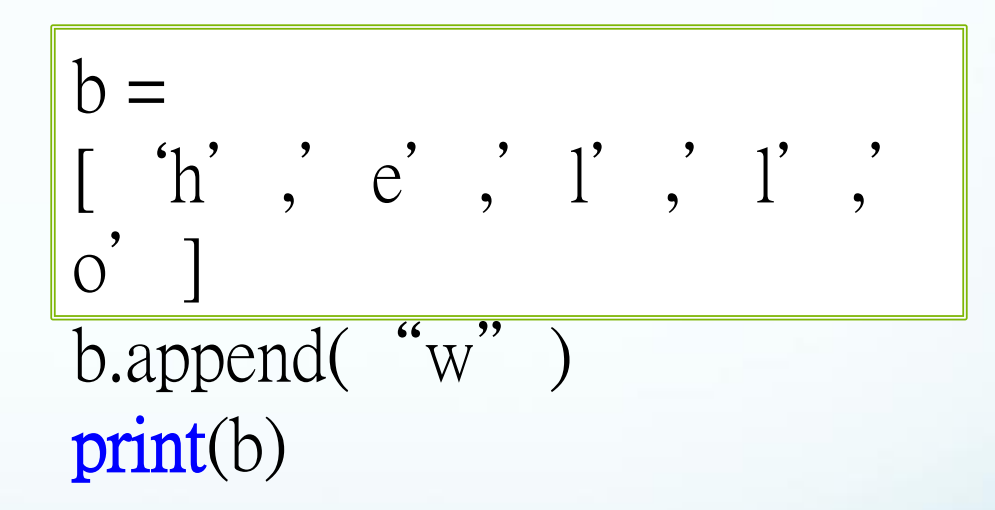

Clicker Question: Are these two functions equivalent?

**def** printByCharacter(str)  $i = 0$  **while** i < len(str): **print** (str[i])  $i = i + 1$ 

> A: yes B: no

**def** printByCharacter(str)  $i = 0$  **while** i < 16: **print** (str[i])  $i = i + 1$ 

## CQ: Are these programs equivalent?

 $i = 0$  $x =$  "This is a string" **while** i < len(x): **print** (x[i])  $i = i + 1$ 

 $x =$  "This is a string" **for** y in x: **print** (y)

## CQ: Are these programs equivalent?

 $i = 0$  $x =$  "This is a string" **while** i < len(x): **print** (x[i])  $i = i + 1$ 

 $x =$  "This is a string"  $i = 0 - len(x)$ **while** i < 0: **print** (x[i])  $i = i + 1$ 

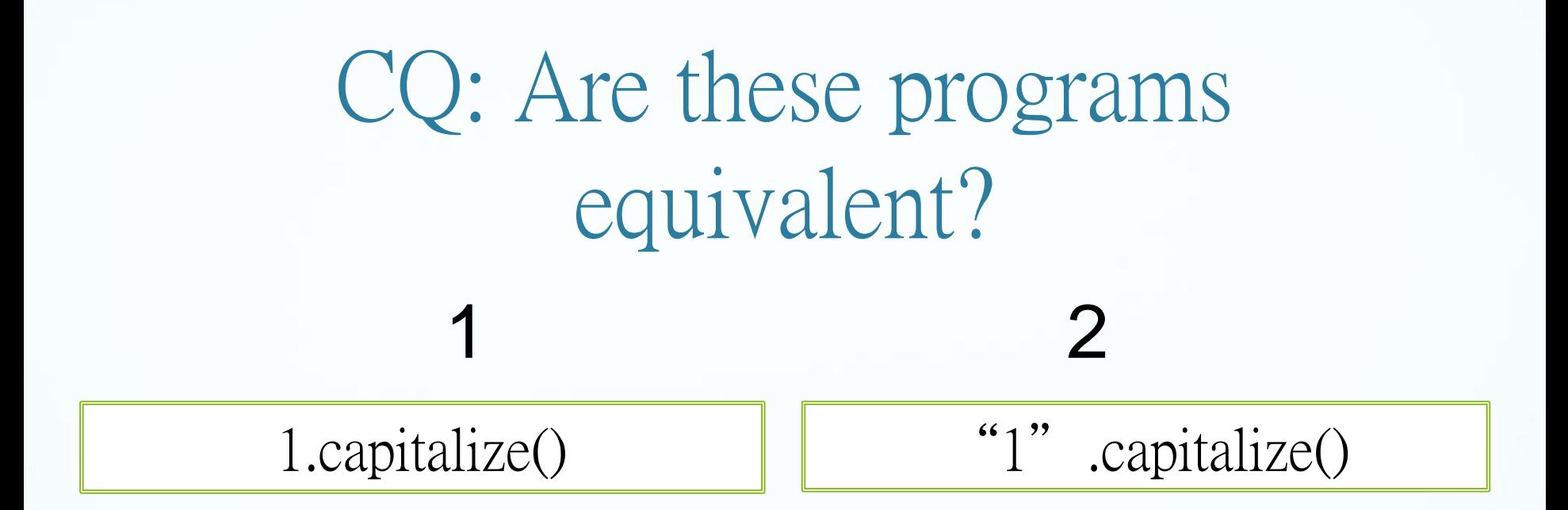

A: yes B: no

#### CQ:Are these programs equivalent? for a in range $(0, 10, 1)$ : print(a) for a in range( $10$ ): print(a) 1 2

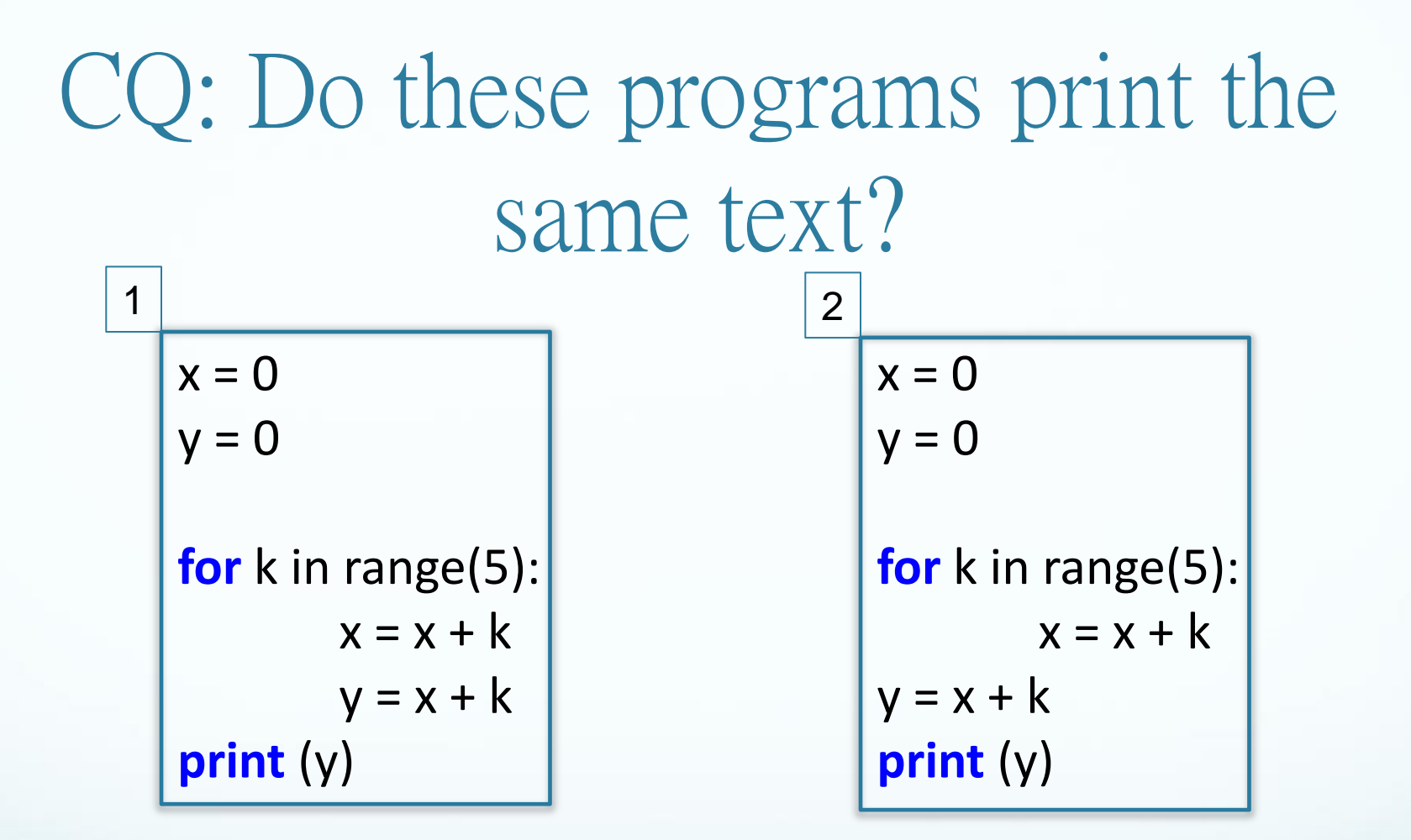

A: Yes

B: No

## CQ: Do these functions have the same output?

**def** nested1(a,b): **for** x in range(0, a): **for** y in range (0, b): print(x\*y)

> A: yes B: no

**def** nested2(a,b): **for** y in range(0,b): **for** x in range (0, a): print(x\*y)

## CQ:Are these programs equivalent? 1 2

 $a = 0$ while( $a < 10$ ): print(a)  $a = a+1$ 

for a in range(10): print(a)

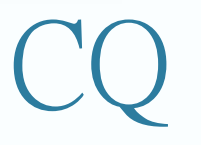

Is this list empty?

[ [ ] ]

- A: This list is empty
- B: This list is not empty

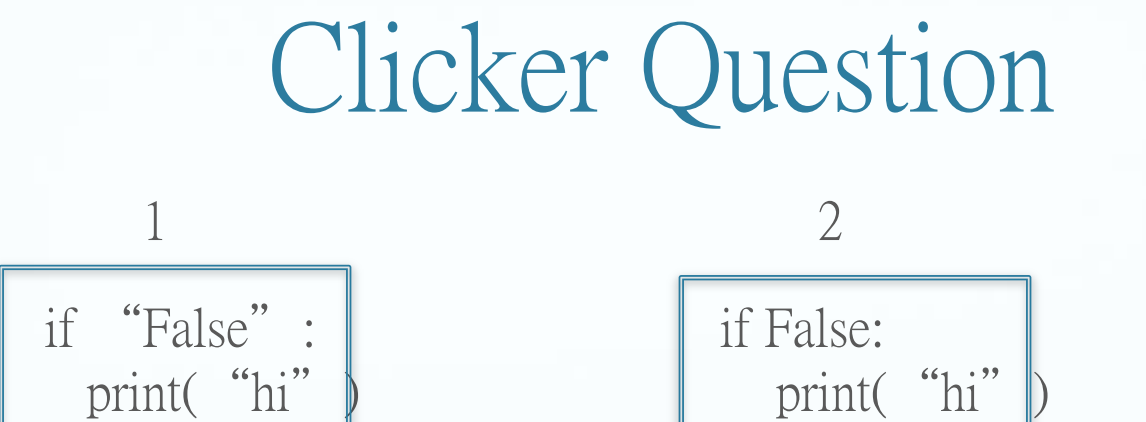

- A: 1 and 2 both print
- B: only 1 prints
- C: only 2 prints
- D: neither 1 nor 2 print

## Clicker Question

 3 if eval( "False" print("hi")

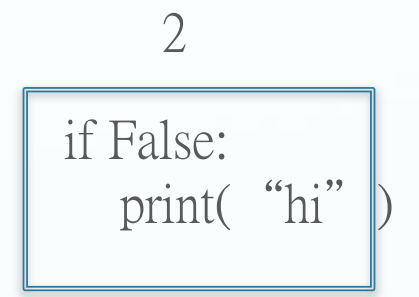

- A: 3 and 2 both print
- B: only 3 prints
- C: only 2 prints
- D: neither 3 nor 2 print

## CQ: Do these programs print the same thing?

$$
1\begin{bmatrix} x = 12 \\ \text{if } x > 10: \\ \text{print (x)} \\ x = x + 1 \\ \text{print (x)} \end{bmatrix}
$$
 2

A: yes B: no

 $x = 12$  $\mathbf{if} \mathbf{x} > 10$ : **print(**x) **else:**  $x = x + 1$ **print(**x)

#### Clicker Question

• Now we can start building useful conditions

#### if  $x$  and  $y > 0$ : **print(** x , y )

 $\bullet$  Does this print if  $x > 0$ ?

#### Clicker Question: Are these programs equivalent? 1 2

if  $(x+y) < 10$ :  $print(x)$  $if (x+y)=10:$  $print(y)$ 

 $if(x+y) < 10$ :  $print(x)$ else: print(y)

## CQ: Do these programs print the same thing?

$$
1\begin{array}{|c|}\n\hline\nx = 7 \\
\text{if } x > 10: \\
\text{print (x)} \\
x = x + 1 \\
\text{print (x)}\n\end{array}
$$

A: yes B: no

 $x = 7$  $\mathbf{if} \mathbf{x} > 10$ : **print** (x) **else:**  $x = x + 1$ **print** (x)

## CQ: Are these programs equivalent?

 $1$  count-count  $1$  2 **def** printCountNTimes(n):  $count = 0$  **while** (count < n): **print** ('The count is: ', count )  $count = count + 1$ 

printCountNTimes(8) | printCountNTimes(4) printCountNTimes(4)

#### CQ: Are these programs equivalent? 1 2

 $x = 7$  $if x > 10$ : **print** x  $x = x + 1$ **print** x

 $x = 7$  $if x > 10$ : **print** x **else:**  $x = x + 1$ **print** x

#### CQ: Precedence

• Consider the expression  $a * b + c * d$ ; which of the three is it equal to?

A. 
$$
(a * b) + (c * d)
$$
  
\nB.  $a * (b + c) * d$   
\nC.  $((a * b) + c) * d$ 

#### CQ: Is x global or local?

$$
x = 3
$$
  
def myFun():  

$$
y = 4
$$
  

$$
z = x + y
$$
  
myFun()

A: global B: local

## CQ: does this program print 3 or 4?

$$
x = 3
$$
  
def myFun():  
print (x)  

$$
x = 4
$$
  
myFun()

$$
A: 3
$$
  

$$
B: 4
$$

#### CQ: Do these programs print the same text? 1 2

 $a = 3$ def myFun(a): print (a) myFun(4)

$$
a = 3
$$
print (a)

#### CQ: Do these programs print the same text? 1 2

 $a = 3$ def myFun(b): print(b) print(a) myFun(3)

 $a = 3$ def myFun(b): print(b) print(b) myFun(3)

#### CQ: Do these programs print the same text? 1 2

 $a = 3$ def myFun(a): print(a) print(a)

 $a = 3$ def myFun(a): print(a) print(a)

#### CQ: Do these programs print the same text? def myFun(a): print(a) return a print(myFun(4)) def myFun(a): print(a) print (myFun(4)) 1 2 A: yes B: no

#### Clicker Question

- Which variable name is not valid?
- A. a
- B. seven
- C. 4a
- D. \_4

### CQ: Do these programs print the same text?

1 2

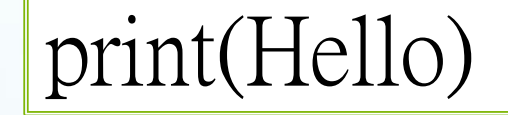

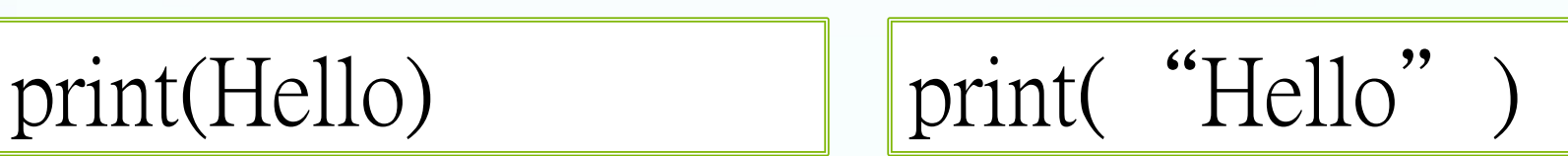

A: yes C: maybe B: no

#### Note on Heaps

- Heap = priority queue
- data structure a full binary tree except possibly the last level which must be filled in left-to-right
- Mapping functions allow encoding heap as a list
- If you take out the first list element, the mapping functions get messed up. Therefor, "plug the hole"
- Insertion works from tree bottom up
- Making a heap by *n* insertions into an empty heal is  $O(n \log n)$
- Single insertion or deletion is  $O(\log n)$ , *n* the heap size
- See week 13…